Сводная ведомость результатов проведения специальной оценки условий труда

аименование организации: муниципальное казенное дошкольное образовательное учреждение "Кисловский детский сад "Росинка"

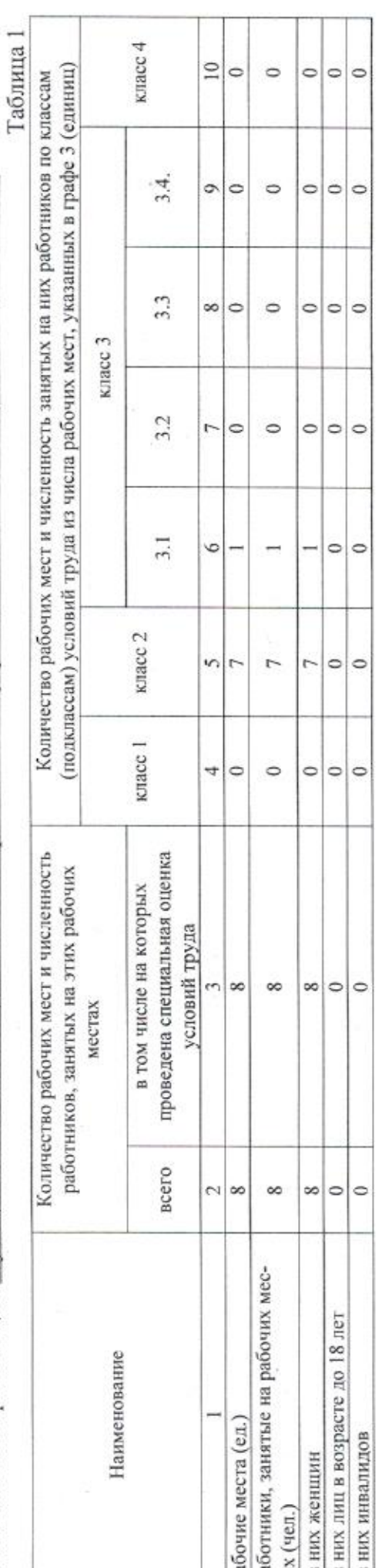

Таблица 2

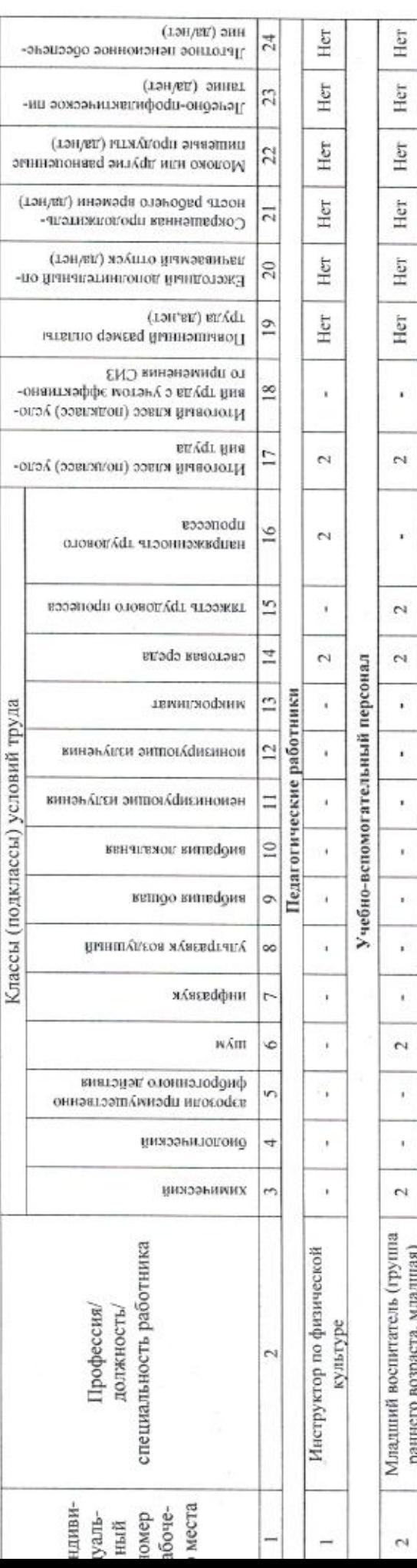

одная ведомость результатов проведения специальной оценки условий труда

страница 1 из 2

 $\rm Her$ 

 $\rm Her$ 

 $\rm Her$ 

 $\rm Her$ 

Her

 $Her$ 

ò.

 $\overline{c}$ 

j

 $\mathbf{c}$ 

 $\mathfrak{a}$ 

 $\blacksquare$ 

 $\overline{\phantom{a}}$ 

ï

i,

ij.

 $\blacksquare$ 

 $\sim$ 

 $\overline{\phantom{a}}$ 

ł,

 $\mathfrak{a}$ 

(средняя (старшая) группа) Младший воспитатель

 $\tilde{\epsilon}$ 

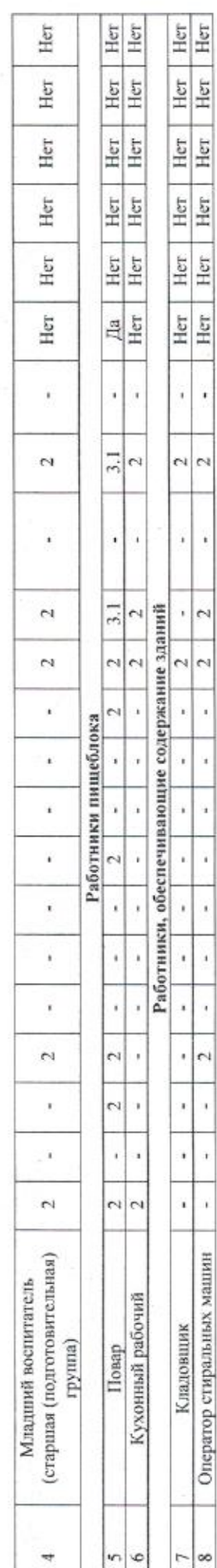

1та составления: 15.03.2023

редседатель комиссии по проведению специальной оценки условий труда

оспитатель ДОУ, уполномоченный по<br>DT с профсоюзной организации ДОУ

 $(nonnonocn)$ 

Воронкова Н.И.  $(0, H, O.)$  $(no, p)$ Mo S

22.03.2023  $(nmn)$ 

тены комиссии по проведению специальной оденки условий труда:

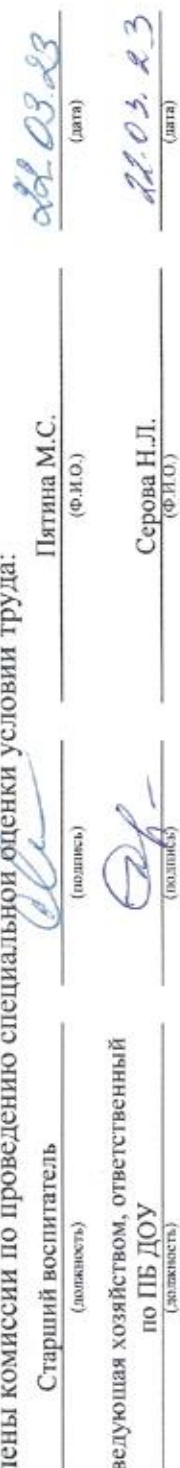

Сокольская В.Л.<br> $\frac{\left( \Phi \right) }{\left( \Phi \right) }$ ссперт(-ы) организации, проводившей спецуальную оценку условий труда:

Ë

15.03.2023

 $(13818)$ 

(Ne в реестре экспертов) 4784

лная ведомость результатов проведения специальной оценки условий труда

страница 2 из 2